# NAG Library Function Document

## nag arccosh (s11acc)

### <span id="page-0-0"></span>1 Purpose

nag arccosh (s11acc) returns the value of the inverse hyperbolic cosine, arccosh x. The result is in the principal positive branch.

## 2 Specification

```
#include <nag.h>
#include <nags.h>
double nag_arccosh (double x, NagError *fail)
```
## 3 Description

nag arccosh (s11acc) calculates an approximate value for the inverse hyperbolic cosine, arccosh x. It is based on the relation

$$
\operatorname{arccosh} x = \ln\left(x + \sqrt{x^2 - 1}\right).
$$

This form is used directly for  $1 < x < 10<sup>k</sup>$ , where  $k = n/2 + 1$ , and the machine uses approximately n decimal place arithmetic.

For  $x \ge 10^k$ ,  $\sqrt{x^2 - 1}$  is equal to  $\sqrt{x}$  to within the accuracy of the machine and hence we can guard against premature overflow and, without loss of accuracy, calculate

 $arccosh x = \ln 2 + \ln x$ .

### 4 References

Abramowitz M and Stegun I A (1972) Handbook of Mathematical Functions (3rd Edition) Dover Publications

### 5 Arguments

 $1:$   $x - double$  Input

On entry: the argument  $x$  of the function.

```
Constraint: x > 1.0.
```
2: **fail** – NagError \* Input/Output

The NAG error argument (see Section 2.7 in How to Use the NAG Library and its Documentation).

## 6 Error Indicators and Warnings

### NE\_ALLOC\_FAIL

Dynamic memory allocation failed.

See Section 2.3.1.2 in How to Use the NAG Library and its Documentation for further information.

#### NE\_INTERNAL\_ERROR

An internal error has occurred in this function. Check the function call and any array sizes. If the call is correct then please contact NAG for assistance.

An unexpected error has been triggered by this function. Please contact NAG. See Section 2.7.6 in How to Use the NAG Library and its Documentation for further information.

#### NE\_NO\_LICENCE

Your licence key may have expired or may not have been installed correctly. See Section 2.7.5 in How to Use the NAG Library and its Documentation for further information.

#### NE\_REAL\_ARG\_LT

On entry,  $\mathbf{x} = \langle value \rangle$  $\mathbf{x} = \langle value \rangle$  $\mathbf{x} = \langle value \rangle$ . Constraint:  $x > 1.0$  $x > 1.0$ .

The function has been called with an argument less than 1.0, for which arccosh x is not defined.

### 7 Accuracy

If  $\delta$  and  $\epsilon$  are the relative errors in the argument and result respectively, then in principle

$$
|\epsilon| \simeq \left| \frac{x}{\sqrt{x^2 - 1} \operatorname{arccosh} x} \times \delta \right|.
$$

That is the relative error in the argument is amplified by a factor at least  $\frac{x}{\sqrt{x^2 - 1}}$  arccosh x in the result. The equality should apply if  $\delta$  is greater than the *machine precision* ( $\delta$  due to data errors etc.) but if  $\delta$  is simply a result of round-off in the machine representation it is possible that an extra figure may be lost in internal calculation and round-off. The behaviour of the amplification factor is shown in the following graph:

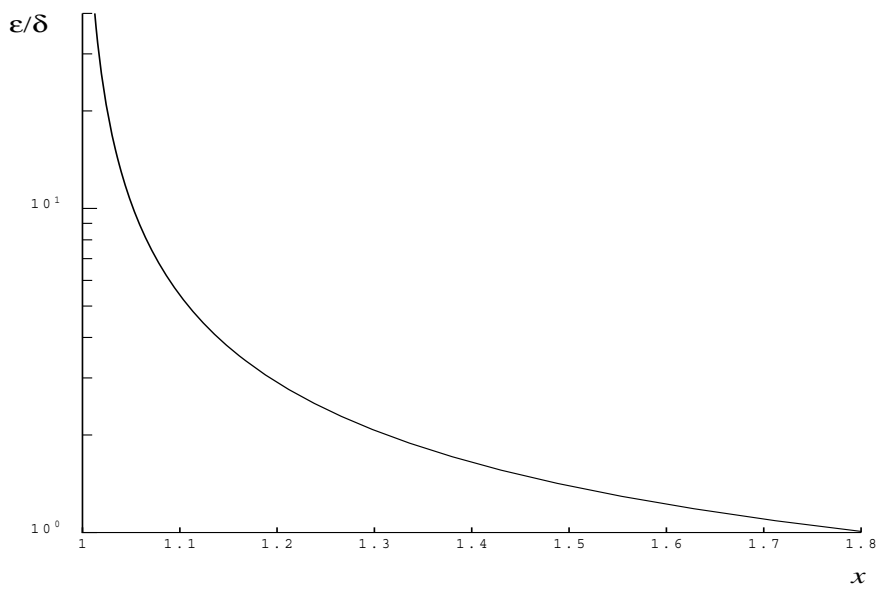

Figure 1

It should be noted that for  $x > 2$  the factor is always less than 1.0. For large x we have the absolute error  $E$  in the result, in principle, given by

 $E \sim \delta$ .

This means that eventually accuracy is limited by *machine precision*. More significantly for  $x$  close to 1,  $x - 1 \sim \delta$ , the above analysis becomes inapplicable due to the fact that both function and argument are bounded,  $x \ge 1$ , arccosh  $x \ge 0$ . In this region we have

 $E \sim \sqrt{\delta}.$ 

That is, there will be approximately half as many decimal places correct in the result as there were correct figures in the argument.

### 8 Parallelism and Performance

nag arccosh (s11acc) is not threaded in any implementation.

### 9 Further Comments

None.

### 10 Example

This example reads values of the argument x from a file, evaluates the function at each value of x and prints the results.

#### 10.1 Program Text

```
/* nag_arccosh (s11acc) Example Program.
 *
 * NAGPRODCODE Version.
*
 * Copyright 2016 Numerical Algorithms Group.
*
 * Mark 26, 2016.
*/
#include <nag.h>
#include <stdio.h>
#include <nag_stdlib.h>
#include <nags.h>
int main(void)
{
 Integer exit_status = 0;
 double x, y;
 NagError fail;
 INIT_FAIL(fail);
  /* Skip heading in data file */
#ifdef _WIN32
 scanf_s("%*[^\n]");
#else
 scanf("%*[^\n]");
#endif
 printf("nag_arccosh (s11acc) Example Program Results\n");
 print(f'' x y\n\langle n''\rangle;#ifdef _WIN32
 while (scanf_s("%lf", &x) != EOF)
#else
 while (scanf("%lf", &x) != EOF)
#endif
  {
    /* nag_arccosh (s11acc).
     * Inverse hyperbolic cosine, arccosh x
    */
    y =naq_arccosh(x, &fail);
    if (fail.code := NE NOERROR) {
     printf("Error from nag_arccosh (s11acc).\n%s\n", fail.message);
     ext status = 1;
      goto END;
```

```
}
   printf("%12.3e%12.3e\n", x, y);
  }
END:
 return exit_status;
}
```
### 10.2 Program Data

nag\_arccosh (s11acc) Example Program Data 1.00 2.0 5.0 10.0

## 10.3 Program Results

nag\_arccosh (s11acc) Example Program Results

 $x = 0.00$ <br>1.000e+00  $0.0$  $0.\overline{0}00e+00$ 2.000e+00 1.317e+00 5.000e+00 2.292e+00 1.000e+01 2.993e+00